# **УТВЕРЖДАЮ**

Уральский социально-экономический институт (филиал) образовательного учреждения профсоюзов высшего образования «Академия труда и социальных отношений»

Зам. директора по УВР УрСЭИ (филиал) ОУП ВО «АТиСО»

\_\_\_\_\_\_\_\_\_\_\_\_\_\_\_\_\_\_\_О.В. Зубкова

# **РАБОЧАЯ ПРОГРАММА ДИСЦИПЛИНЫ (МОДУЛЯ)**

# **Программирование на языке Python**

# **Направление подготовки**  09.03.03 ПРИКЛАДНАЯ ИНФОРМАТИКА

# **Профиль подготовки**  Корпоративные информационные системы

# **Квалификация выпускника «Бакалавр»**

Кафедра: Гуманитарных и естественнонаучных дисциплин

**Разработчики программы: к.т.н., доцент Мадудин В.Н.**

# Оглавление

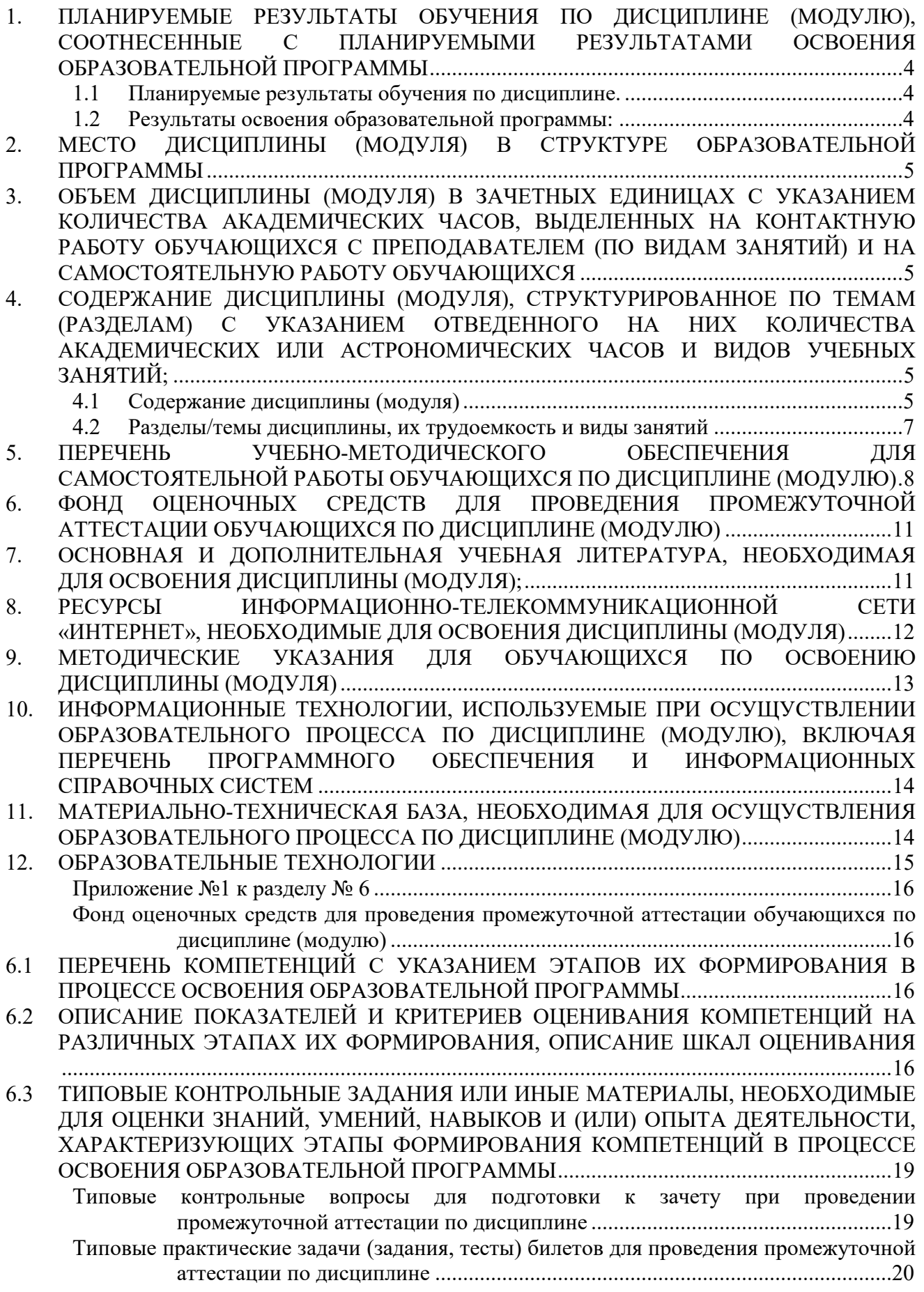

. . . . . . . . . . .

6.4 МЕТОДИЧЕСКИЕ МАТЕРИАЛЫ, ОПРЕДЕЛЯЮЩИЕ ПРОЦЕДУРЫ ОЦЕНИВАНИЯ ЗНАНИЙ, УМЕНИЙ, НАВЫКОВ И (ИЛИ) ОПЫТА ДЕЯТЕЛЬНОСТИ, ХАРАКТЕРИЗУЮЩИХ ЭТАПЫ ФОРМИРОВАНИЯ КОМПЕТЕНЦИЙ. ........................ 25

# **1. ПЛАНИРУЕМЫЕ РЕЗУЛЬТАТЫ ОБУЧЕНИЯ ПО ДИСЦИПЛИНЕ (МОДУЛЮ), СООТНЕСЕННЫЕ С ПЛАНИРУЕМЫМИ РЕЗУЛЬТАТАМИ ОСВОЕНИЯ ОБРАЗОВАТЕЛЬНОЙ ПРОГРАММЫ**

**Цель** изучения дисциплины: формирование у студентов представления о современном языке программирования Python, приобретение навыков программирования в скриптовых языках, приобретение навыков использования библиотек и модулей для ускоренной обработки данных, использование модульного программирования для решения практических задач.

# **Задачи:**

- изучение Python как мультипарадигменного языкового средства, достаточно полно отражающего современные концепции разработки ПО;
- формирование навыков создания приложений на языке Python;
- совершенствование и углубление навыков объектно-ориентированного и функционального программирования;
- знакомство с основами создания приложений для взаимодействия с базами данных.

# **1.1 Планируемые результаты обучения по дисциплине.**

Освоение дисциплины направлено на формирование у студентов следующих компетенций:

ПК-1. Способен проводить работы по интеграции программных модулей и компонент и проверку работоспособности выпусков программных продуктов.

# **1.2 Результаты освоения образовательной программы:**

В результате освоения компетенции **ПК-1** студент должен:

*а) знать* методы описания алгоритмов, основные абстрактные типы данных и их реализации; основные способы верстки web-страниц, современные языки разметки; современные системы управления контентом сайта (CMS); основы создания интернетприложений;

*б) уметь* разрабатывать алгоритмы для конкретных задач, учитывать различия в представлении информационных объектов современными браузерами; проводить работы по интеграции программных модулей с использованием современных языков программирования; разрабатывать вебприложения;

*в) владеть* навыками использования языка разметки гипертекста с языками программирования; навыками работы с программными комплексами и проверкой работоспособности выпусков программного продукта; способностью проводить интеграцию программных модулей, навыками тестирования разработанной программы.

В результате изучения дисциплины студент должен: *Знать*:

- основные понятия языка программирования Python;
- методы описания структур данных на Python;
- классы задач, формулируемых и решаемых на Python.

# *Уметь:*

- разрабатывать программы на языке Python;
- применять изученные методы и структуры данных в соответствии с технологией разработки программ.

#### *Владеть*:

- самостоятельного создания простых скриптов;
- разработки программ средней сложности на Python.

# **2. МЕСТО ДИСЦИПЛИНЫ (МОДУЛЯ) В СТРУКТУРЕ ОБРАЗОВАТЕЛЬНОЙ ПРОГРАММЫ**

Согласно ФГОС ВО и ОПОП по направлению 09.03.03 Прикладная информатика дисциплина «Программирование на языке Python» является дисциплиной, формируемой участниками образовательных отношений блока Дисциплины (модули) **Б1.В.01.**

Для освоения дисциплины обучающиеся используют знания, умения и компетенции, сформированные в ходе изучения дисциплин «Информатика и программирование», «Базы данных, «Алгоритмы и структуры данных».

Освоение данной дисциплины является основой для последующего изучения дисциплин «Анализ данных и машинное обучение», а также для последующего прохождения учебной и производственной практик и подготовки к итоговой государственной аттестации.

# **3. ОБЪЕМ ДИСЦИПЛИНЫ (МОДУЛЯ) В ЗАЧЕТНЫХ ЕДИНИЦАХ С УКАЗАНИЕМ КОЛИЧЕСТВА АКАДЕМИЧЕСКИХ ЧАСОВ, ВЫДЕЛЕННЫХ НА КОНТАКТНУЮ РАБОТУ ОБУЧАЮЩИХСЯ С ПРЕПОДАВАТЕЛЕМ (ПО ВИДАМ ЗАНЯТИЙ) И НА САМОСТОЯТЕЛЬНУЮ РАБОТУ ОБУЧАЮЩИХСЯ**

Таблица 3.1

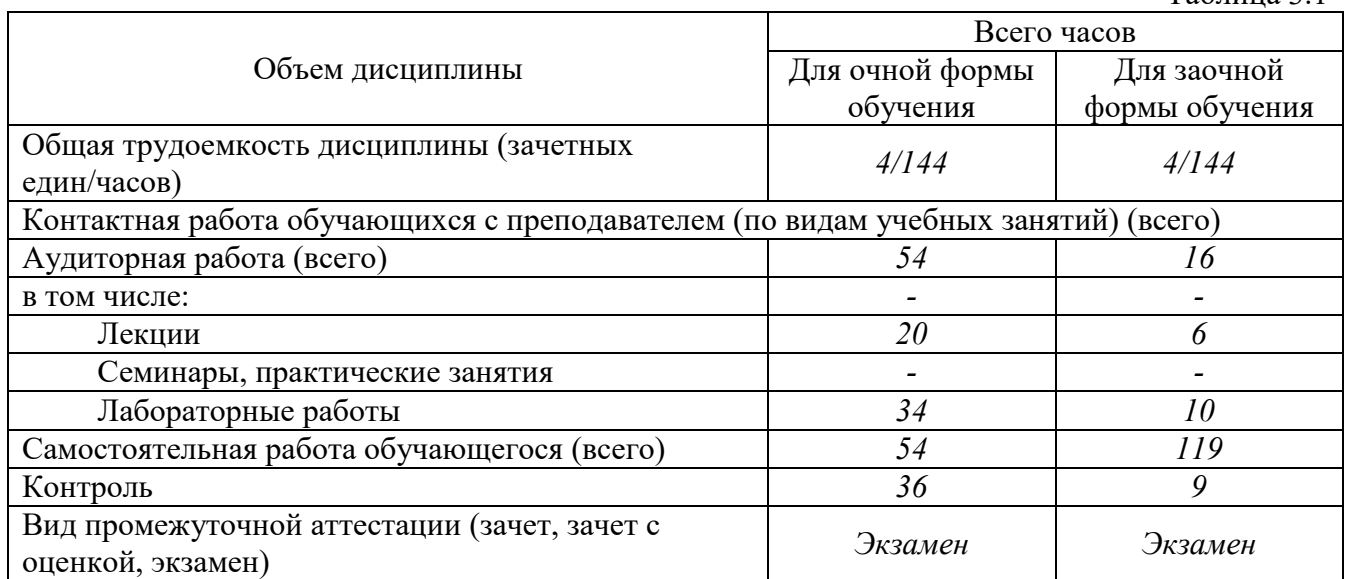

# **4. СОДЕРЖАНИЕ ДИСЦИПЛИНЫ (МОДУЛЯ), СТРУКТУРИРОВАННОЕ ПО ТЕМАМ (РАЗДЕЛАМ) С УКАЗАНИЕМ ОТВЕДЕННОГО НА НИХ КОЛИЧЕСТВА АКАДЕМИЧЕСКИХ ИЛИ АСТРОНОМИЧЕСКИХ ЧАСОВ И ВИДОВ УЧЕБНЫХ ЗАНЯТИЙ;**

# **4.1 Содержание дисциплины (модуля)**

# **Тема 1. Установка и настройка среды программирования Python.**

Интерпретаторы и компиляторы. Загрузка среды программирования Python с сайта разработчика. Установка Python в ОС Windows. Знакомство с интерфейсом среды программирования Python. Запуск программ, написанных на Python через командную строку ОС. Стандартные модули Python. Загрузка модулей в среду программирования и выполнение функция модуля.

#### **Тема 2. Типы данных и составные объекты Python.**

Ввод и вывод на Python. Форматированный ввод и вывод. Типизация Python. Специальные типы. Числа: целые, с плавающей точкой и комплексное. Строки. Последовательности. Отображения. Арифметические выражения. Составные объекты. Списки. Дополнительные возможности при конструировании списков. Кортежи. Множества. Словари. Файлы. Вспомогательные типы. Стеки. Очереди. Работа с файлами на диске.

#### **Тема 3. Управляющие конструкции ходом выполнения программ на Python.**

Полное и неполное ветвление. Реализация многовариантного выбора через ветвления. Параметрический цикл с вариативной и без вариативной части. Цикл с предусловием. Команды прерывания цикла и ее продолжения со следующей итерации (break, continue). Выполнение команд внутри контекста (with). Обработка исключений в программах. Встроенные типы исключений и определение новых исключений.

#### **Тема 4. Пользовательские функции и основы функционального программирования.**

Определение пользовательских функций. Передача параметров и возврат результатов. Значения аргументов функции по умолчанию. Произвольный набор аргументов. Именованные аргументы. Правила видимости. Функции, как объекты и замыкания. Декораторы. Итераторы. Генераторы и сопрограммы. Генераторы списков. Выражения-генераторы. Основы декларативного программирования. Оператор Lambda. Атрибуты функций. Выполнение неопределенных функций, командами: eval, exec, compile. Разработка рекурсивной функции на базе процедурной ее формы. Последовательная, параллельная и псевдопараллельная рекурсии. Обработка списков рекурсивными функциями. Работа со списком, как со стеком и очередью.

# **Тема 5. Модульное программирование. Стандартные и нестандартные модули Python.**

Создание и использование модуля. Поиск модулей и компилированные файлы. Стандартные модули: sys, os. Пакеты. Краткая характеристика нестандартных модулей Python.

#### **Тема 6. Математические модули**.

Модуль чисел с плавающей точкой Decimal. Модуль рациональных чисел Fractions. Модуль стандартных математических функций Math. Модуль абстрактных базовых классов Numbers. Модуль псевдослучайных чисел Random. Модуль для работы с комплексными числами CMath. Модуль для работы с массивами Array. Модуль сортировки списков Bisect.

#### **Тема 7. Разработка модуля численных методов.**

Численные методы решения алгебраических и трансцендентных уравнений. Численные методы решения систем алгебраических уравнений. Численные методы интерполирования. Численные методы интегрирования. Статистическая обработка данных методом наименьших квадратов.

#### **Тема 8. Работа с текстом и строками.**

Кодировки символов на Python. Операции над строками. Стандартные модули обработки строк String и Codecs. Модуль приблизительного сравнения двух строк DiffLib. Модуль для работы с кодировкой и регулярными выражениями Re. Модуль преобразования данных Struct. Модуль доступа к базе символов UnicodeData.

#### **Тема 9. Доступ к средствам операционной системы.**

Модуль FileCmp для сравнения файловых объектов и каталогов ОС. Модуль Time для работы с системным временем. Модуль Sched для планирования задач ОС. Модуль GetPass для работы с секретной информацией. Модуль GetOpt для обработки данных командной строки. Модуль TempFile для работы с временными файлами. Модули Glob и fnMatch для работы с шаблонами. Модуль Mmap для отображения файлов в память.

# **4.2 Разделы/темы дисциплины, их трудоемкость и виды занятий**

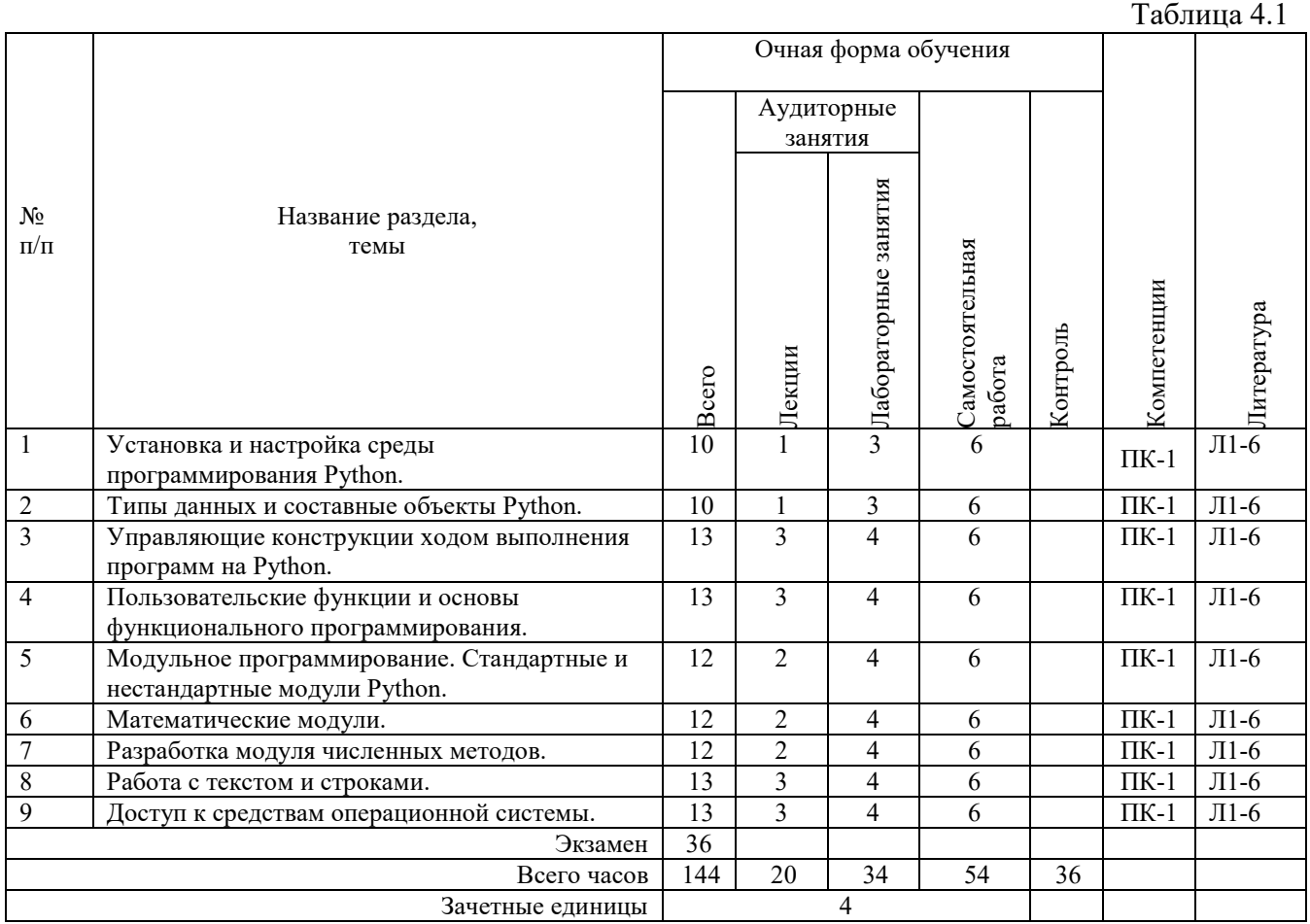

*Вид промежуточной аттестации: Экзамен* 

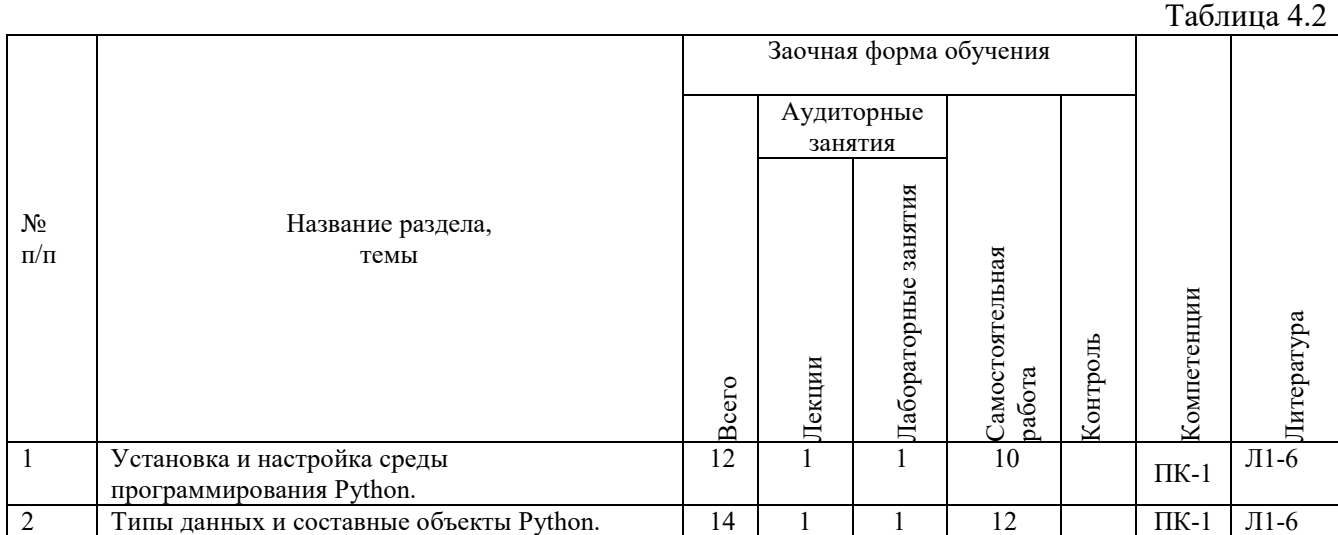

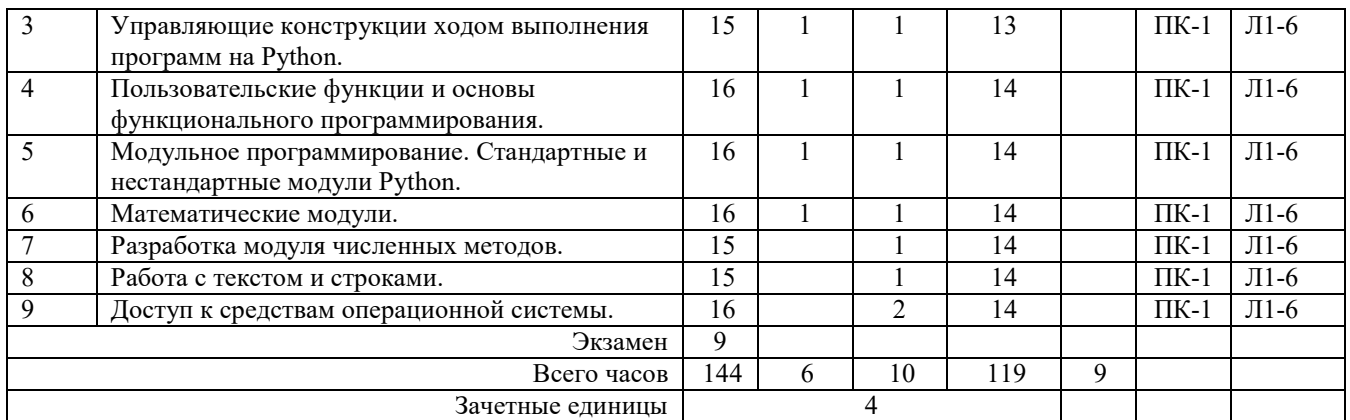

*Вид промежуточной аттестации: Экзамен* 

# **5. ПЕРЕЧЕНЬ УЧЕБНО-МЕТОДИЧЕСКОГО ОБЕСПЕЧЕНИЯ ДЛЯ САМОСТОЯТЕЛЬНОЙ РАБОТЫ ОБУЧАЮЩИХСЯ ПО ДИСЦИПЛИНЕ (МОДУЛЮ)**

Для закрепления практических навыков в дисциплине предусмотрены практические занятия, которые выполняются студентами самостоятельно и/или под руководством преподавателя.

Для лучшего закрепления практических навыков рекомендуется занятия проводить в небольших группах, в которых студенты имеют возможность повторять демонстрационные действия преподавателя на своих компьютерах. В этом случае лабораторные работы (практикумы) будут выполняться студентами самостоятельно для закрепления изученных материалов.

Перечень лабораторных работ (практикумов) по темам:

# **Тема 1. Установка и настройка среды программирования Python.**

*Список литературы по теме приведен в таблице 4.1 и 4.2.* 

*Задания для самостоятельной работы:* 

- 1. Загрузка среды программирования Python с сайта разработчика.
- 2. Установка Python в ОС Windows.
- 3. Знакомство с интерфейсом среды программирования Python. Запуск программ, написанных на Python через командную строку ОС.
- 4. Стандартные модули Python. Загрузка модулей в среду программирования и выполнение функция модуля..

#### **Тема 2. Типы данных и составные объекты Python.**

*Список литературы по теме приведен в таблице 4.1 и 4.2. Задания для самостоятельной работы:* 

- 1. Ввод и вывод на Python. Форматированный ввод и вывод.
- 2. Типизация Python. Специальные типы. Числа: целые, с плавающей точкой и комплексное.
- 3. Строки. Последовательности. Отображения.
- 4. Арифметические выражения.
- 5. Составные объекты. Списки. Дополнительные возможности при конструировании списков.
- 6. Кортежи. Множества. Словари. Файлы.
- 7. Вспомогательные типы. Стеки. Очереди.
- 8. Работа с файлами на диске.

#### **Тема 3. Управляющие конструкции ходом выполнения программ на Python.**

*Список литературы по теме приведен в таблице 4.1 и 4.2.* 

#### *Задания для самостоятельной работы:*

- 1. Полное и неполное ветвление. Реализация многовариантного выбора через ветвления.
- 2. Параметрический цикл с вариативной и без вариативной части.
- 3. Цикл с предусловием. Команды прерывания цикла и ее продолжения со следующей итерации (break, continue).
- 4. Выполнение команд внутри контекста (with). Обработка исключений в программах. Встроенные типы исключений и определение новых исключений.

# **Тема 4. Пользовательские функции и основы функционального программирования.**

*Список литературы по теме приведен в таблице 4.1 и 4.2. Задания для самостоятельной работы:* 

- 1. Передача параметров и возврат результатов. Значения аргументов функции по умолчанию. Произвольный набор аргументов. Именованные аргументы. Правила видимости.
- 2. Функции, как объекты и замыкания.
- 3. Декораторы. Итераторы.
- 4. Генераторы и сопрограммы. Генераторы списков. Выражения-генераторы.
- 5. Основы декларативного программирования. Оператор Lambda. Атрибуты функций. Выполнение неопределенных функций, командами: eval, exec, compile.
- 6. Разработка рекурсивной функции на базе процедурной ее формы. Последовательная, параллельная и псевдопараллельная рекурсии. Обработка списков рекурсивными функциями. Работа со списком, как со стеком и очередью.

#### **Тема 5. Модульное программирование. Стандартные и нестандартные модули Python.**

*Список литературы по теме приведен в таблице 4.1 и 4.2.* 

*Задания для самостоятельной работы:* 

- 1. Создание и использование модуля.
- 2. Поиск модулей и компилированные файлы.
- 3. Стандартные модули: sys, os.
- 4. Краткая характеристика нестандартных модулей Python.

#### **Тема 6. Математические модули.**

*Список литературы по теме приведен в таблице 4.1 и 4.2. Задания для самостоятельной работы:* 

- 1. Модуль чисел с плавающей точкой Decimal.
- 2. Модуль рациональных чисел Fractions.
- 3. Модуль стандартных математических функций Math.
- 4. Модуль абстрактных базовых классов Numbers.
- 5. Модуль псевдослучайных чисел Random.
- 6. Модуль для работы с комплексными числами CMath.
- 7. Модуль для работы с массивами Array.
- 8. Модуль сортировки списков Bisect.

#### **Тема 7. Разработка модуля численных методов.**

- 1. Численные методы решения алгебраических и трансцендентных уравнений.
- 2. Численные методы решения систем алгебраических уравнений.
- 3. Численные методы интерполирования.
- 4. Численные методы интегрирования.

#### 5. Статистическая обработка данных методом наименьших квадратов.

#### Тема 8. Работа с текстом и строками.

- 1. Кодировки символов на Python.
- 2. Операции над строками. Стандартные модули обработки строк String и Codecs.
- 3. Модуль приблизительного сравнения двух строк DiffLib.
- 4. Модуль для работы с кодировкой и регулярными выражениями Re.
- 5. Модуль преобразования данных Struct.
- 6. Модуль доступа к базе символов UnicodeData.

#### Тема 9. Доступ к средствам операционной системы.

- 1. Модуль FileCmp для сравнения файловых объектов и каталогов ОС.
- 2. Модуль Тіте для работы с системным временем.
- 3. Модуль Sched для планирования задач ОС.
- 4. Модуль GetPass для работы с секретной информацией.
- 5. Модуль GetOpt для обработки данных командной строки.
- 6. Модуль Тетр File для работы с временными файлами.
- 7. Модули Glob и fnMatch для работы с шаблонами.
- 8. Модуль Мтар для отображения файлов в память.

# 5.1. Примеры задач (практических заданий)

#### Залание 1.

Есть список  $a = [1, 1, 2, 3, 5, 8, 13, 21, 34, 55, 89].$ Выведите все элементы, которые меньше 5.

# Залание 2.

Ланы списки:  $a = [1, 1, 2, 3, 5, 8, 13, 21, 34, 55, 89];$  $b = [1, 2, 3, 4, 5, 6, 7, 8, 9, 10, 11, 12, 13].$ Нужно вернуть список, который состоит из элементов, общих для этих двух списков.

Задание 3. Отсортируйте словарь по значению в порядке возрастания и убывания.

Задание 4. Напишите код, который переводит целое число в строку, при том что его можно применить в любой системе счисления.

# 5.2. Примеры тестовых вопросов

Вопрос 1 Какая библиотека отвечает за время?

- a) Time
- b) localtime
- c) time
- d) clock

Вопрос 2 Что будет результатом этого кода?  $x = 23$  $num = 0$  if  $x > 10$  else 11  $print(num)$ 

- $a)$  11
- b)  $23$
- с) Ошибка
- d) 0
- e) 10

Вопрос 3. Что будет показано в результате? name = "John" print('Hi, %s' % name)

- a) "Hi, John"
- b) Ошибка
- c) "Hi, "
- d) "Hi, name".

Вопрос 4 Что покажет этот код? for i in range $(5)$ : if i % 2 =  $= 0$ : continue print(i)

- a) Числа: 1, 3 и 5
- b) Ошибку из-за неверного вывода
- c) Числа: 1 и 3
- d) Ошибку, так как i не присвоена
- e) Числа: 0, 2 и 4.

Вопрос 5 Где правильно создана переменная? Вопрос про вариант ответа, который не выдаст ошибку при запуске проекта

- a) int num  $= 2$
- b) var num  $= 2$
- c) Нет подходящего варианта
- d)  $num = float(2)$
- e)  $\text{Sum} = 2$

# **6. ФОНД ОЦЕНОЧНЫХ СРЕДСТВ ДЛЯ ПРОВЕДЕНИЯ ПРОМЕЖУТОЧНОЙ АТТЕСТАЦИИ ОБУЧАЮЩИХСЯ ПО ДИСЦИПЛИНЕ (МОДУЛЮ)**

Приложение №1 к рабочей программе дисциплины

# **7. ОСНОВНАЯ И ДОПОЛНИТЕЛЬНАЯ УЧЕБНАЯ ЛИТЕРАТУРА, НЕОБХОДИМАЯ ДЛЯ ОСВОЕНИЯ ДИСЦИПЛИНЫ (МОДУЛЯ);**

# **Основная литература**

- 1. Шелудько, В.М. Основы программирования на языке высокого уровня Python : учебное пособие / В.М. Шелудько ; Министерство науки и высшего образования РФ, Южный федеральный университет, Инженерно-технологическая академия. – Ростовна-Дону ; Таганрог : Южный федеральный университет, 2017. – 147 с. : ил. – Режим доступа: по подписке. – URL: http://biblioclub.ru/index.php?page=book&id=500056(дата обращения: 31.08.2020). – Библиогр. в кн. – ISBN 978-5-9275-2649-9. – Текст : электронный.
	- 2. Шелудько, В.М. Язык программирования высокого уровня Python: функции, структуры данных, дополнительные модули / В.М. Шелудько ; Министерство науки и

высшего образования РФ, Южный федеральный университет, Институт компьютерных технологий и информационной безопасности. – Ростов-на-Дону ; Таганрог : Южный федеральный университет, 2017. – 108 с. : ил. – Режим доступа: по подписке. – URL: http://biblioclub.ru/index.php?page=book&id=500060 (дата обращения: 31.08.2020). – Библиогр. в кн. – ISBN 978-5-9275-2648-2. – Текст : электронный.

- 3. Программные системы статистического анализа: обнаружение закономерностей в данных с использованием системы R и языка Python : [16+] / В.М. Волкова, М.А. Семенова, Е.С. Четвертакова, С.С. Вожов ; Новосибирский государственный технический университет. – Новосибирск : Новосибирский государственный технический университет, 2017. – 74 с. : ил., табл. – Режим доступа: по подписке. – URL:http://biblioclub.ru/index.php?page=book&id=576496 (дата обращения: 31.08.2020). – Библиогр.: с. 48. – ISBN 978-5-7782-3183-2. – Текст : электронный.
- 4. Баженова, И. Ю. Введение в программирование : учебное пособие / И. Ю. Баженова, В. А. Сухомлин. — 3-е изд. — Москва : Интернет-Университет Информационных Технологий (ИНТУИТ), Ай Пи Ар Медиа, 2020. — 326 c. — ISBN 978-5-4497-0652-2. — Текст : электронный // Электронно-библиотечная система IPR BOOKS : [сайт]. — URL: http://www.iprbookshop.ru/97539.html (дата обращения: 31.08.2020). — Режим доступа: для авторизир. пользователей

#### **Дополнительная литература**

- 5. Буйначев, С.К. Основы программирования на языке Python : учебное пособие / С.К. Буйначев, Н.Ю. Боклаг ; Уральский федеральный университет имени первого Президента России Б. Н. Ельцина. – Екатеринбург : Издательство Уральского университета, 2014. – 92 с. : табл., ил. – Режим доступа: по подписке. – URL:http://biblioclub.ru/index.php?page=book&id=275962 (дата обращения: 31.08.2020). – Библиогр. в кн. – ISBN 978-5-7996-1198-9. – Текст : электронный.
- 6. Хахаев, И.А. Практикум по алгоритмизации и программированию на Python: курс / И.А. Хахаев. – 2-е изд., исправ. – Москва : Национальный Открытый Университет «ИНТУИТ», 2016. – 179 с. : ил. – Режим доступа: по подписке. URL: http://biblioclub.ru/index.php?page=book&id=429256 (дата обращения: 31.08.2020). – Библиогр. в кн. – Текст : электронный.

#### **Методические материалы по дисциплине:**

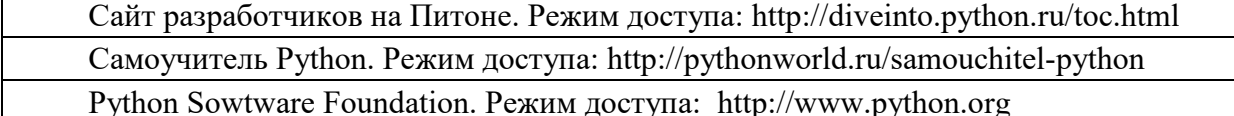

# **8. РЕСУРСЫ ИНФОРМАЦИОННО-ТЕЛЕКОММУНИКАЦИОННОЙ СЕТИ «ИНТЕРНЕТ», НЕОБХОДИМЫЕ ДЛЯ ОСВОЕНИЯ ДИСЦИПЛИНЫ (МОДУЛЯ)**

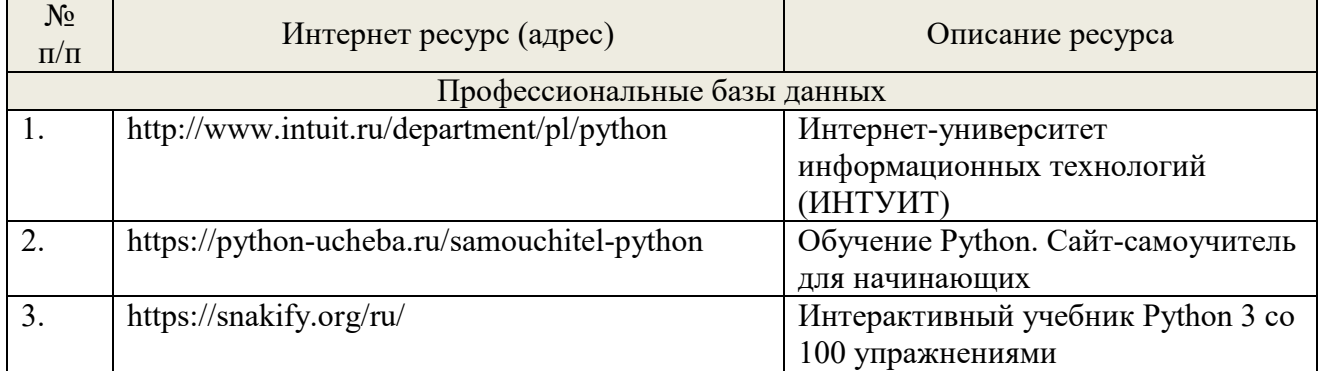

# **9. МЕТОДИЧЕСКИЕ УКАЗАНИЯ ДЛЯ ОБУЧАЮЩИХСЯ ПО ОСВОЕНИЮ ДИСЦИПЛИНЫ (МОДУЛЯ)**

## **Методические указания по подготовке к экзамену**

Наиболее ответственным этапом в обучении студентов является экзаменационная сессия. На ней студенты отчитываются о выполнении учебной программы, об уровне и объеме полученных знаний. Это государственная отчетность студентов за период обучения, за изучение учебной дисциплины, за весь вузовский курс. Поэтому так велика их ответственность за успешную сдачу экзаменационной сессии. На сессии студенты сдают экзамены или зачеты. Зачеты могут проводиться с дифференцированной отметкой или без нее, с записью «зачтено» в зачетной книжке. Экзамен как высшая форма контроля знаний студентов оценивается по пятибалльной системе.

Залогом успешной сдачи всех экзаменов являются систематические, добросовестные занятия студента. Однако это не исключает необходимости специальной работы перед сессией и в период сдачи экзаменов. Специфической задачей студента в период экзаменационной сессии являются повторение, обобщение и систематизация всего материала, который изучен в течение года.

Начинать повторение рекомендуется за месяц-полтора до начала сессии. Прежде чем приступить к нему, необходимо установить, какие учебные дисциплины выносятся на сессию и, если возможно, календарные сроки каждого экзамена или зачета.

Установив выносимые на сессию дисциплины, необходимо обеспечить себя программами. В основу повторения должна быть положена только программа. Не следует повторять ни по билетам, ни по контрольным вопросам. Повторение по билетам нарушает систему знаний и ведет к механическому заучиванию, к «натаскиванию». Повторение по различного рода контрольным вопросам приводит к пропускам и пробелам в знаниях и к недоработке иногда весьма важных разделов программы.

Повторение - процесс индивидуальный; каждый студент повторяет то, что для него трудно, неясно, забыто. Поэтому, прежде чем приступить к повторению, рекомендуется сначала внимательно посмотреть программу курса, установить наиболее трудные, наименее усвоенные разделы и выписать их на отдельном листе.

В процессе повторения анализируются и систематизируются все знания, накопленные при изучении программного материала: данные учебника, записи лекций, конспекты прочитанных книг, заметки, сделанные во время консультаций или семинаров, и др. Ни в коем случае нельзя ограничиваться только одним конспектом, а тем более, чужими записями. Всякого рода записи и конспекты - вещи сугубо индивидуальные, понятные только автору. Готовясь по чужим записям, легко можно впасть в очень грубые заблуждения.

Само повторение рекомендуется вести по темам программы и по главам учебника. Закончив работу над темой (главой), необходимо ответить на вопросы учебника или выполнить задания, а самое лучшее - воспроизвести весь материал.

Консультации, которые проводятся для студентов в период экзаменационной сессии, необходимо использовать для углубления знаний, для восполнения пробелов и для разрешения всех возникших трудностей. Без тщательного самостоятельного продумывания материала беседа с консультантом неизбежно будет носить «общий», поверхностный характер и не принесет нужного результата.

Есть целый ряд принципов («секретов»), которыми следует руководствоваться при подготовке к экзаменам.

Первый - подготовьте свое рабочее место, где все должно способствовать успеху: тишина, расположение учебных пособий, строгий порядок.

Второй - сядьте удобнее за стол, положите перед собой чистые листы бумаги, справа тетради и учебники. Вспомните все, что знаете по данной теме, и запишите это в виде плана или тезисов на чистых листах бумаги слева. Потом проверьте правильность, полноту и последовательность знаний по тетрадям и учебникам. Выпишите то, что не сумели вспомнить,

на правой стороне листов и там же запишите вопросы, которые следует задать преподавателю на консультации. Не оставляйте ни одного неясного места в своих знаниях.

Третий - работайте по своему плану. Вдвоем рекомендуется готовиться только для взаимопроверки или консультации, когда в этом возникает необходимость.

Четвертый - подготавливая ответ по любой теме, выделите основные мысли в виде тезисов и подберите к ним в качестве доказательства главные факты и цифры. Ваш ответ должен быть кратким, содержательным, концентрированным.

Пятый - помимо повторения теории не забудьте подготовить практическую часть, чтобы свободно и умело показать навыки работы с текстами, картами, различными пособиями, решения задач и т.д.

Шестой - установите четкий ритм работы и режим дня. Разумно чередуйте труд и отдых, питание, нормальный сон и пребывание на свежем воздухе.

Седьмой - толково используйте консультации преподавателя. Приходите на них, продуктивно поработав дома и с заготовленными конкретными вопросами, а не просто послушать, о чем будут спрашивать другие.

Восьмой - бойтесь шпаргалки - она вам не прибавит знаний.

Девятый - не допускайте как излишней самоуверенности, так и недооценки своих способностей и знаний. В основе уверенности лежат твердые знания. Иначе может получиться так, что вам достанется тот единственный вопрос, который вы не повторили.

Десятый - не забывайте связывать свои знания по любому предмету с современностью, с жизнью, с производством, с практикой.

Одиннадцатый - когда на экзамене вы получите свой билет, спокойно сядьте за стол, обдумайте вопрос, набросайте план ответа, подойдите к приборам, картам, подумайте, как теоретически объяснить проделанный опыт. Не волнуйтесь, если что-то забыли.

При подготовке к занятиям необходимо еще раз проверить себя на предмет усвоения основных категорий и ключевых понятий курса.

# **10. ИНФОРМАЦИОННЫЕ ТЕХНОЛОГИИ, ИСПОЛЬЗУЕМЫЕ ПРИ ОСУЩУСТВЛЕНИИ ОБРАЗОВАТЕЛЬНОГО ПРОЦЕССА ПО ДИСЦИПЛИНЕ (МОДУЛЮ), ВКЛЮЧАЯ ПЕРЕЧЕНЬ ПРОГРАММНОГО ОБЕСПЕЧЕНИЯ И ИНФОРМАЦИОННЫХ СПРАВОЧНЫХ СИСТЕМ**

# **ПРОГРАММНОЕ ОБЕСПЕЧЕНИЕ И ИНФОРМАЦИОННЫЕ СПРАВОЧНЫЕ СИСТЕМЫ**

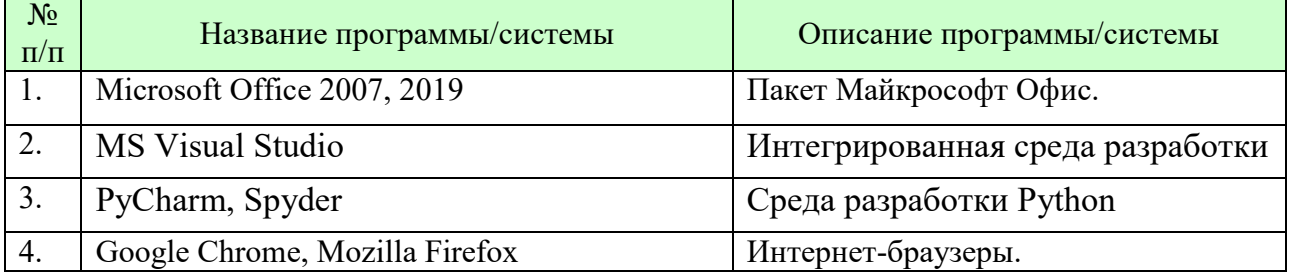

# **11. МАТЕРИАЛЬНО-ТЕХНИЧЕСКАЯ БАЗА, НЕОБХОДИМАЯ ДЛЯ ОСУЩУСТВЛЕНИЯ ОБРАЗОВАТЕЛЬНОГО ПРОЦЕССА ПО ДИСЦИПЛИНЕ (МОДУЛЮ)**

Лекционные и практические занятия проводятся в аудиториях, оснащенных презентационным оборудованием (компьютер, имеющий выход в Интернет, мультимедийный проектор, экран, акустические системы), доской, рабочими учебными столами и стульями.

При необходимости занятия проводятся в компьютерных классах, оснащенных доской, экраном, рабочими учебными столами и стульями, персональными компьютерами, объединенными в локальные сети с выходом в Интернет, с установленным лицензионным программным обеспечением, с подключенным к ним периферийным устройством и оборудованием (мультимедийный проектор, акустическая система и пр.).

При проведении практических занятий с использование индивидуальных учебных заданий студенты должны быть обеспечены калькуляторами.

Для лиц с ОВЗ. В учебных помещениях возможно оборудование специальных учебных мест, предполагающих увеличение размера зоны на одно место с учетом подъезда и разворота кресла-коляски, увеличения ширины прохода между рядами столов. В аудитории хорошее освещение, в соответствии с требованиями СЭС.

В случае обучения слабослышащих обучающихся аудитории по необходимости оборудуются аудиотехникой (микрофонами, динамиками, наушниками или головными телефонами, диктофонами).

#### **12. ОБРАЗОВАТЕЛЬНЫЕ ТЕХНОЛОГИИ**

В процессе освоения дисциплины используются следующие образовательные технологии.

Стандартные формы обучения:

- лекции с использованием мультимедийных презентаций;
- практические занятия и лабораторные работы;

консультации преподавателей;

 самостоятельная работа студентов, в которую входит освоение теоретического материала, подготовка к практическим/лабораторным занятиям, выполнение указанных выше письменных/устных заданий, работа с литературой.

# **Приложение №1 к разделу № 6**

#### **Фонд оценочных средств для проведения промежуточной аттестации обучающихся по дисциплине (модулю)**

# **6.1 ПЕРЕЧЕНЬ КОМПЕТЕНЦИЙ С УКАЗАНИЕМ ЭТАПОВ ИХ ФОРМИРОВАНИЯ В ПРОЦЕССЕ ОСВОЕНИЯ ОБРАЗОВАТЕЛЬНОЙ ПРОГРАММЫ**

Этапами формирования компетенций в процессе освоения образовательной программы являются семестры.

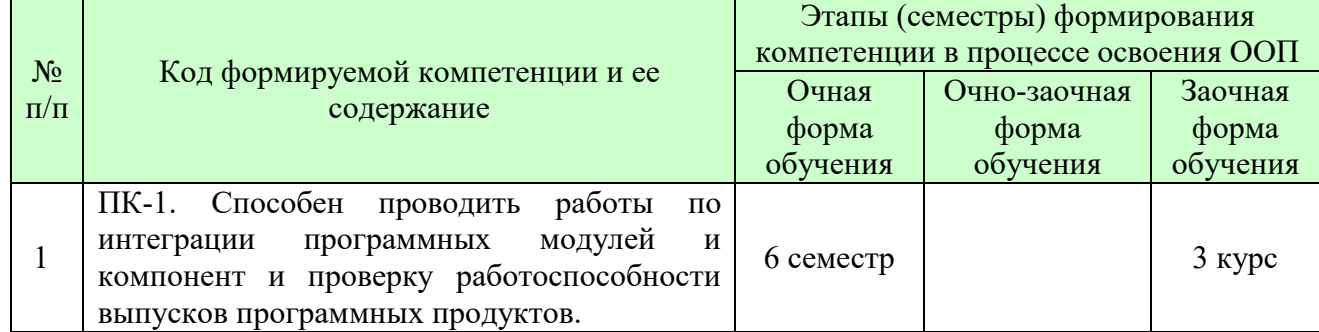

# **6.2 ОПИСАНИЕ ПОКАЗАТЕЛЕЙ И КРИТЕРИЕВ ОЦЕНИВАНИЯ КОМПЕТЕНЦИЙ НА РАЗЛИЧНЫХ ЭТАПАХ ИХ ФОРМИРОВАНИЯ, ОПИСАНИЕ ШКАЛ ОЦЕНИВАНИЯ**

В зависимости от количества баллов оценивание компетентности студента оценивается по уровням: от 3 до 4 баллов - «минимальный уровень», от 5 до 7 баллов - «базовый уровень», от 8 до 9 баллов - «высокий уровень».

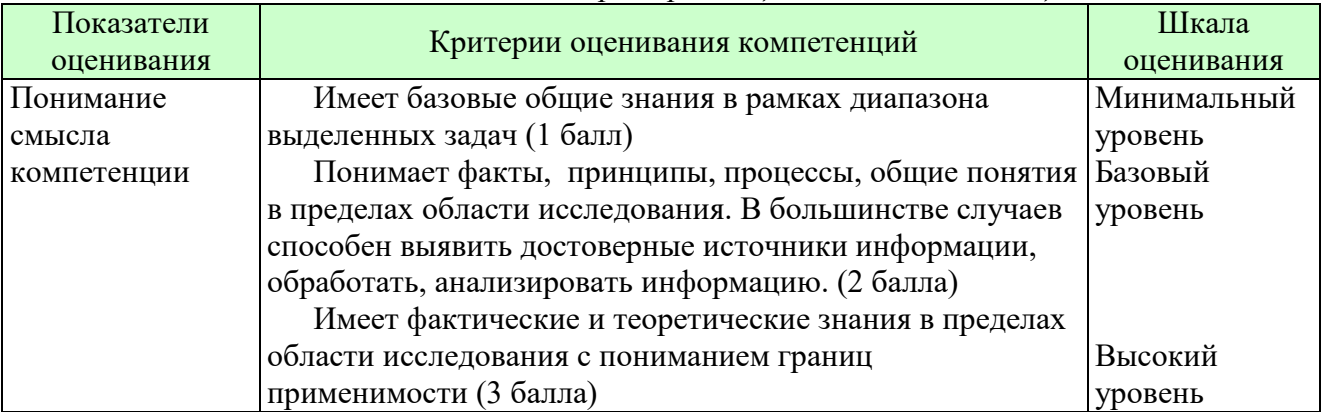

*Описание показателей и критериев оценивания компетенций* 

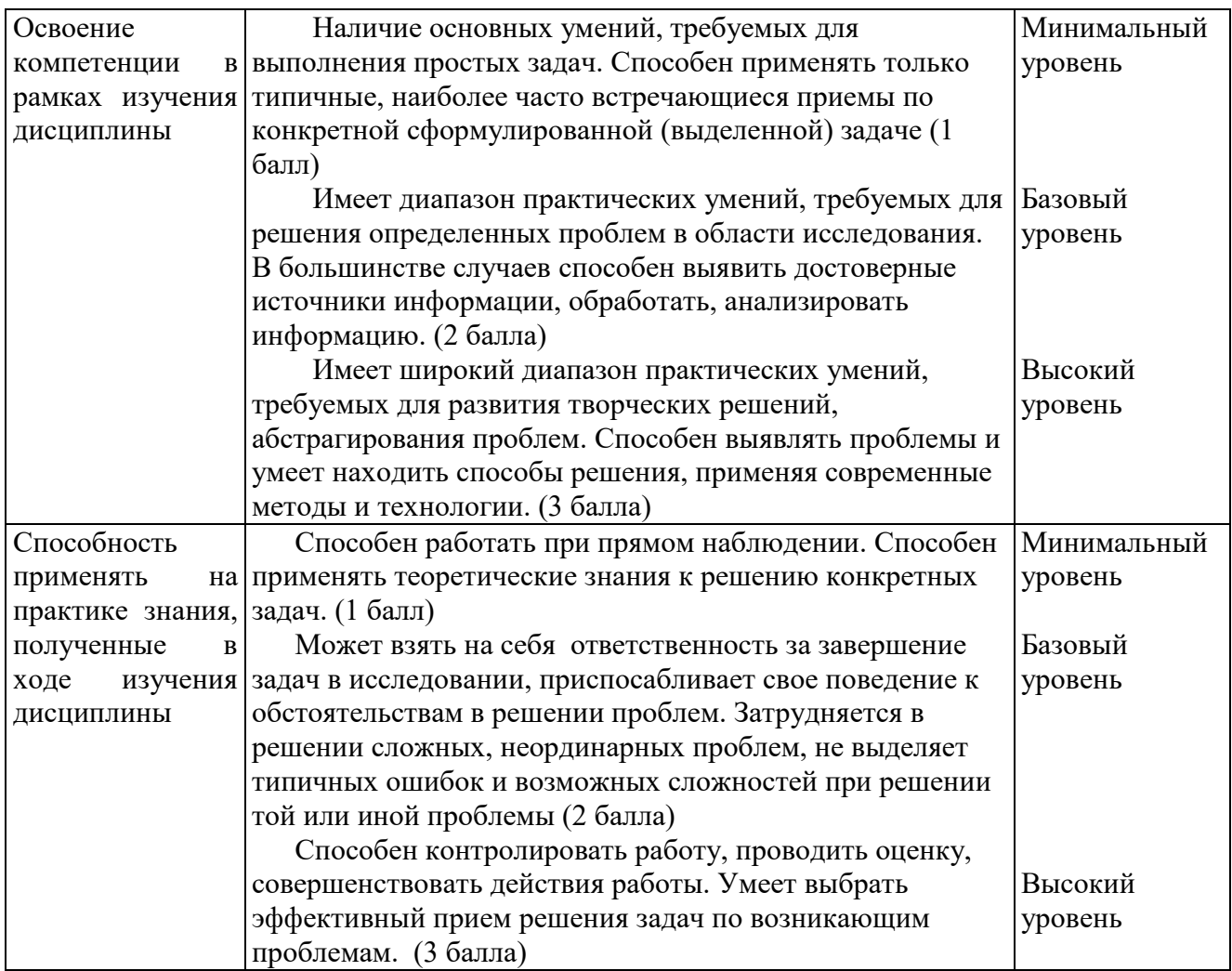

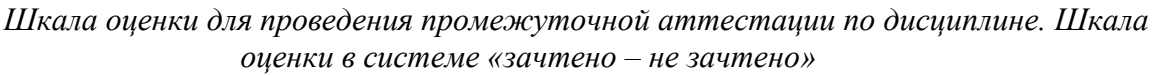

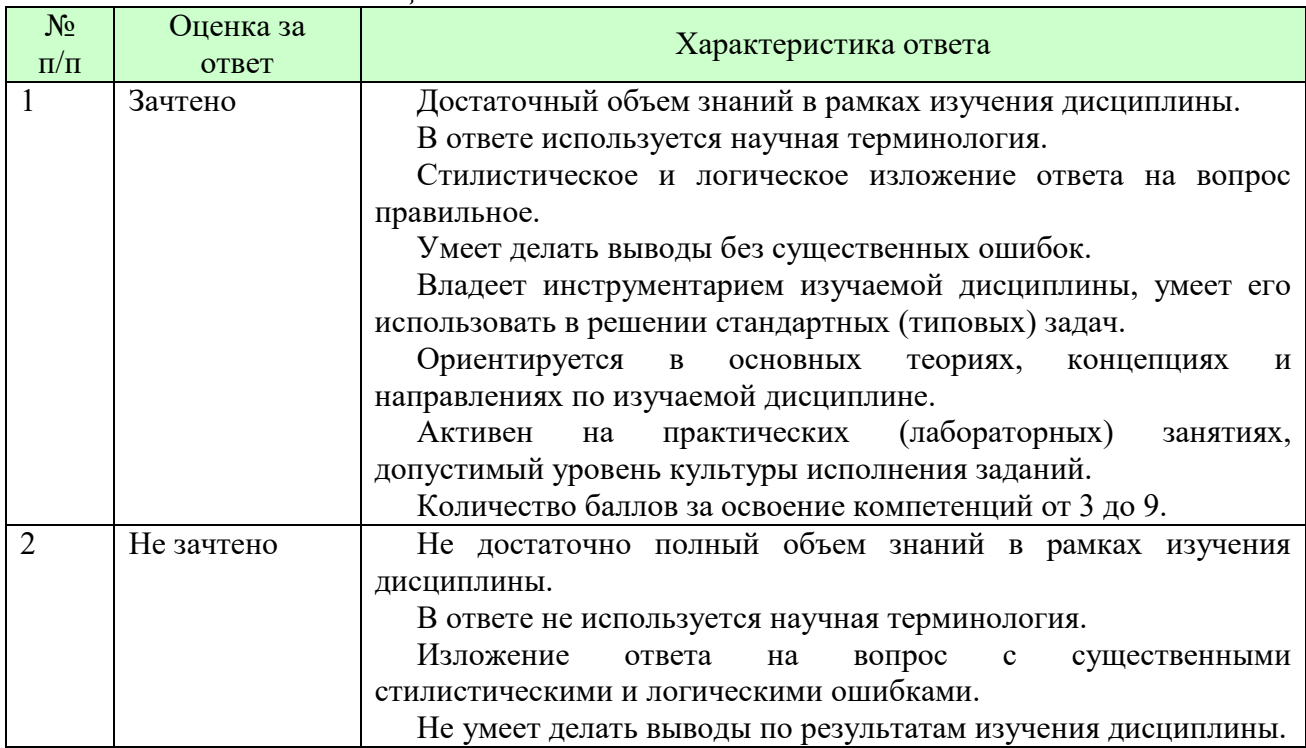

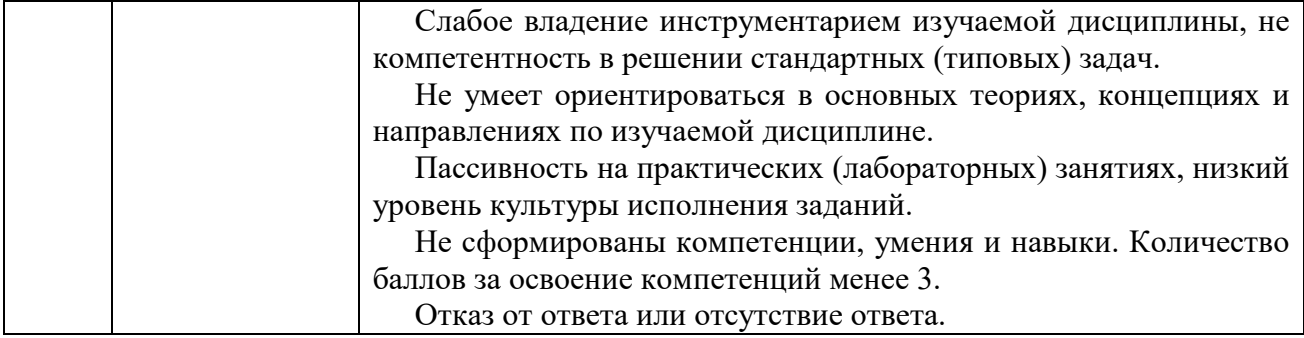

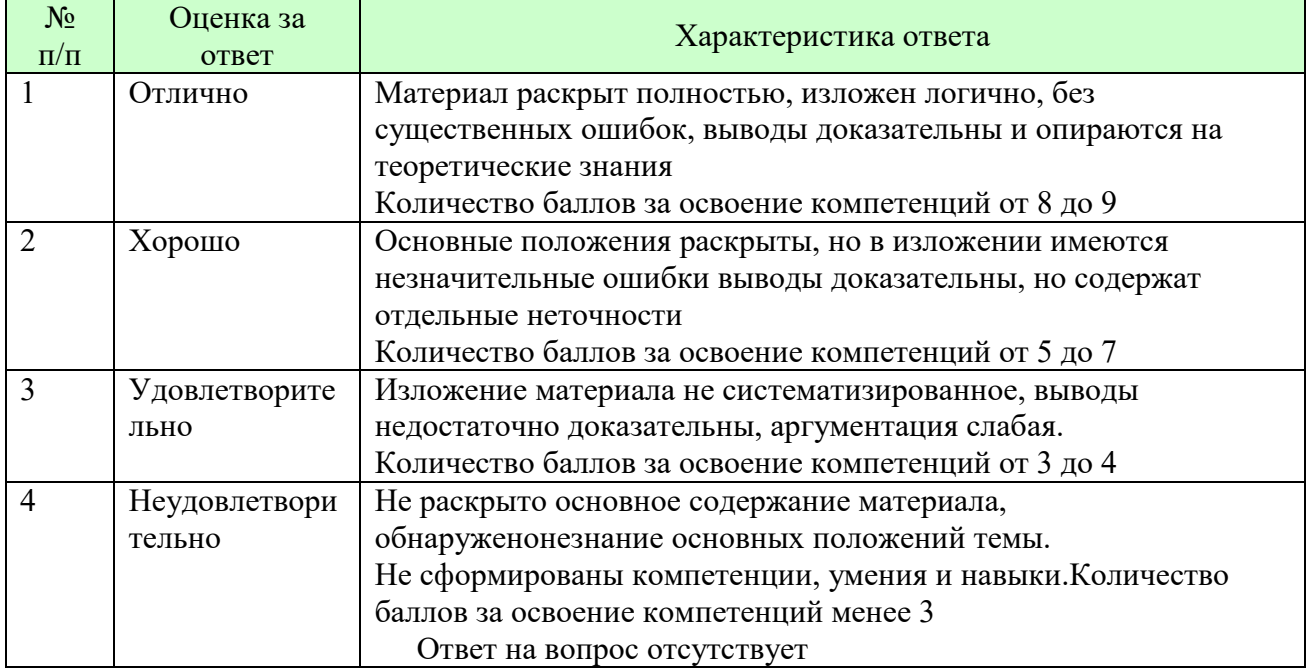

#### *Шкала оценки письменных ответов по дисциплине*

# *Шкала оценки выполнения лабораторных и самостоятельных работ*

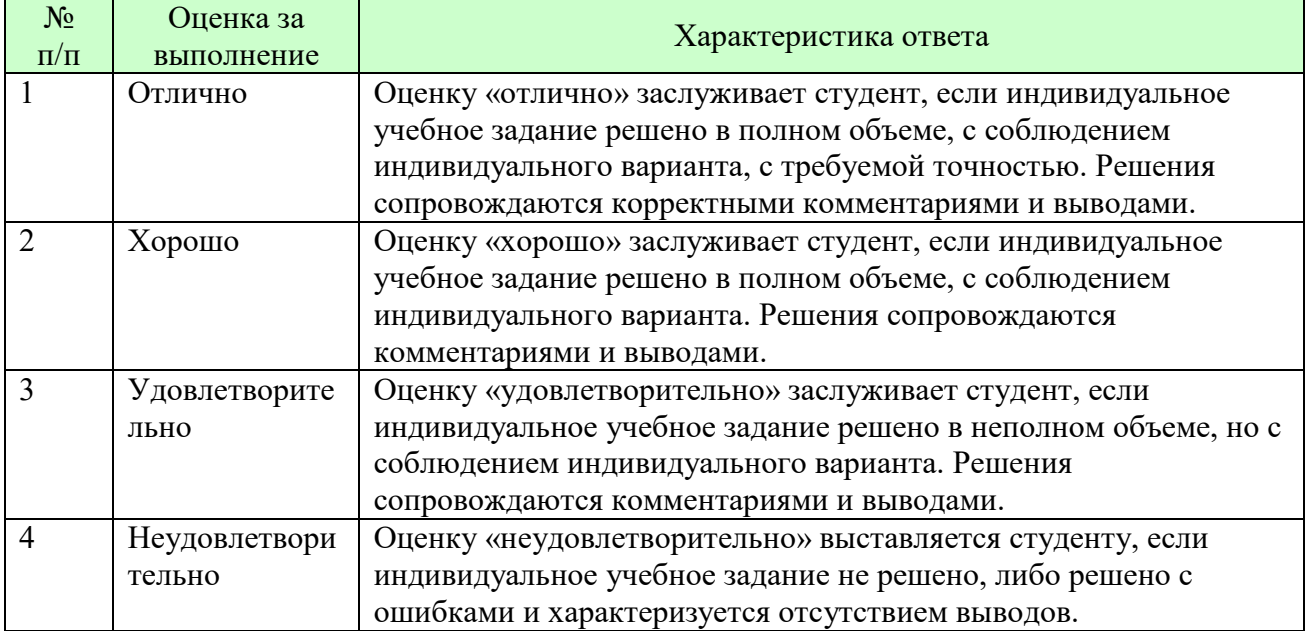

**Для студентов с ограниченными возможностями здоровья предусмотрены следующие оценочные средства:** 

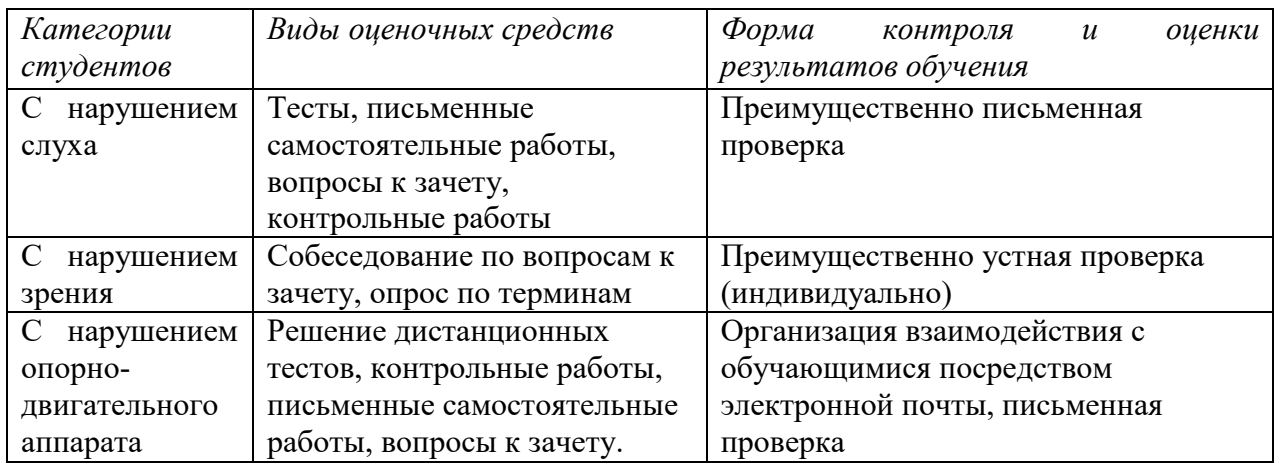

Студентам с ограниченными возможностями здоровья увеличивается время на подготовку ответов на контрольные вопросы. В освоении дисциплины инвалидами и лицами с ограниченными возможностями здоровья большое значение имеет индивидуальная работа. Под индивидуальной работой подразумевается индивидуальная учебная работа (консультации), то есть дополнительное разъяснение учебного материала и углубленное изучение материала с теми обучающимися, которые в этом заинтересованы.

# **6.3 ТИПОВЫЕ КОНТРОЛЬНЫЕ ЗАДАНИЯ ИЛИ ИНЫЕ МАТЕРИАЛЫ, НЕОБХОДИМЫЕ ДЛЯ ОЦЕНКИ ЗНАНИЙ, УМЕНИЙ, НАВЫКОВ И (ИЛИ) ОПЫТА ДЕЯТЕЛЬНОСТИ, ХАРАКТЕРИЗУЮЩИХ ЭТАПЫ ФОРМИРОВАНИЯ КОМПЕТЕНЦИЙ В ПРОЦЕССЕ ОСВОЕНИЯ ОБРАЗОВАТЕЛЬНОЙ ПРОГРАММЫ**

Этап формирования компетенций в процессе изучения дисциплины характеризуется следующими типовыми контрольными заданиями.

# **Типовые контрольные вопросы для подготовки к экзамену при проведении аттестации по дисциплине**

- 1. Типы данных.
- 2. Переменные.
- 3. Числовые типы данных.
- 4. Операции над числовыми типами данных.
- 5. Строки.
- 6. Строки unicod.
- 7. Вывод данных.
- 8. Ввод данных.
- 9. Форматированный ввод/вывод.
- 10.Списки.
- 11.Выражения в списках.
- 12.Оператор del.
- 13.Использование списков, как стеков.
- 14.Использование списков, как очередей.
- 15.Операции сравнения для списков.
- 16.Диапазоны.
- 17.Кортежи. Отличие кортежей от словарей
- 18.Словари.
- 19.Оператор if. Особенности операторов сравнения.
- 20.Операторы цикла. Оператор for. Оператор while. Завершение цикла.

21. Продолжение цикла. Оператор pass.

22. Определение функции.

23. Пространство имен функции.

24. Передача параметров. Ключи.

25. Передача в функцию переменного числа аргументов.

26. Элементы функционального программирования.

27. Использование лямбда функций.

28. Функции работы со структурами данных.

29. Функция тар(). Примеры применения

30. Функция filter(). Примеры применения

31. Функция reduce(). Примеры применения

32. Документирование функций.

33. Создание модулей.

34. Указание кодировки.

35. Поиск модулей.

36. Компиляция модулей на Python.

37. Стандартные модули Python.

38. Использование функции dir().

39. Структурирование модулей в пакеты.

40. Импорт модулей и их составляющих из пакета.

41. Ссылки в пакетах.

42. Пакеты и файловая система.

43.Класс File.

44. Открытие файла.

45. Методы класса для File ввода-вывода.

46.Взаимодействие с файловой системой.

47. Модуль path.

48. Объекты и файловый ввод-вывод.

49. Объявление класса

50. Управление атрибутами и методами класса

51 Объявление объектов

52. Множественное наслелование

53. Заимствование свойств и методов у родительского класса

Критерии оценки изложены в шкале оценки для проведения промежуточной аттестации по лиспиплине в п.6.2.

Типовые практические задачи (задания, тесты) билетов для проведения промежуточной аттестации по дисциплине

# ИТОГОВЫЙ ТЕСТ ПО ДИСЦИПЛИНЕ

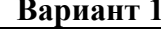

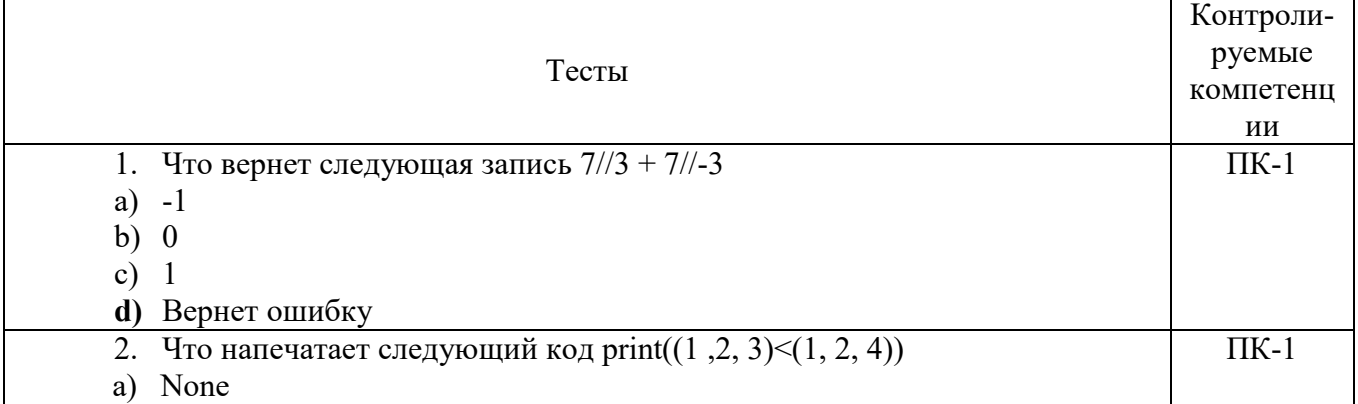

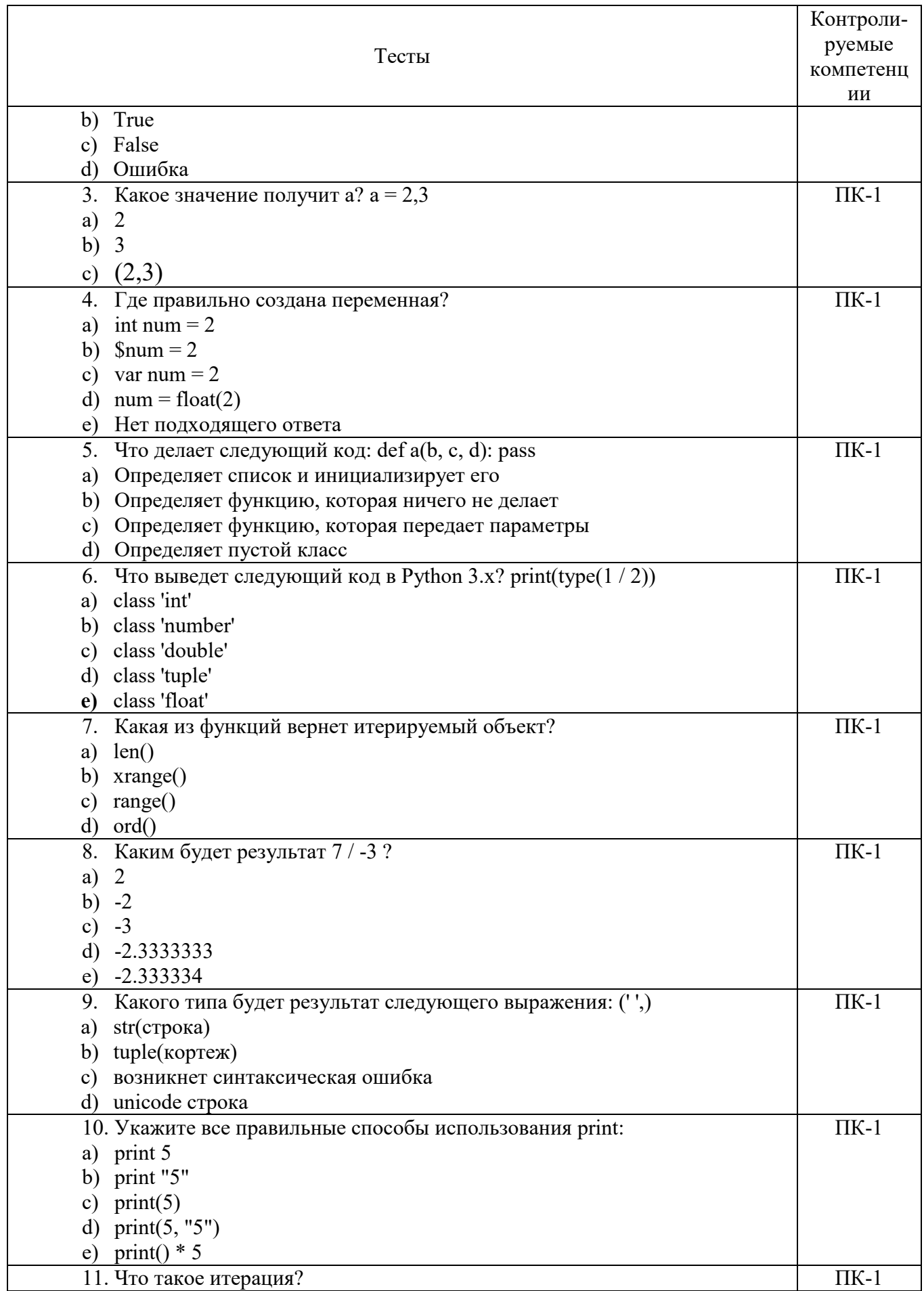

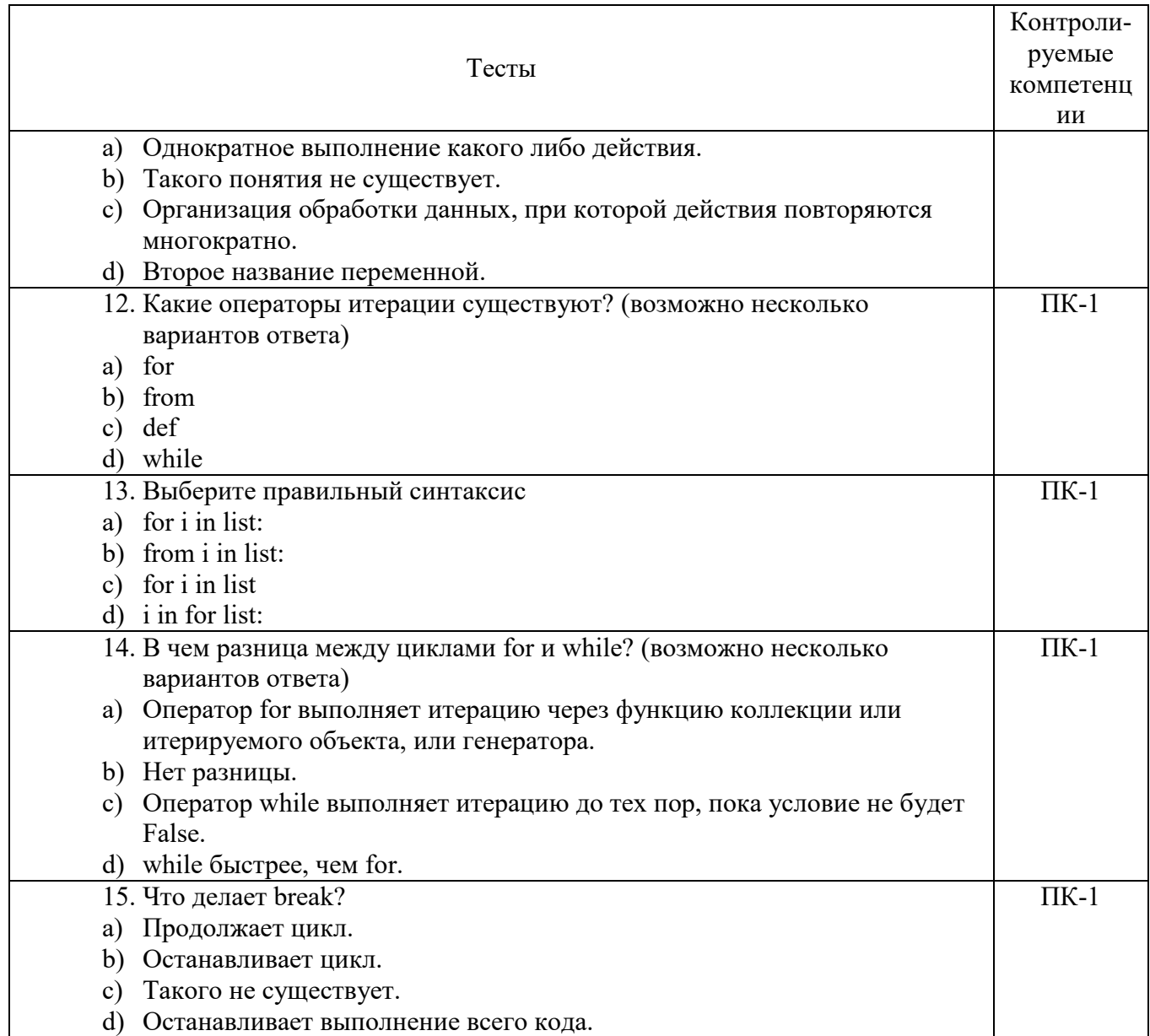

# Вариант 2

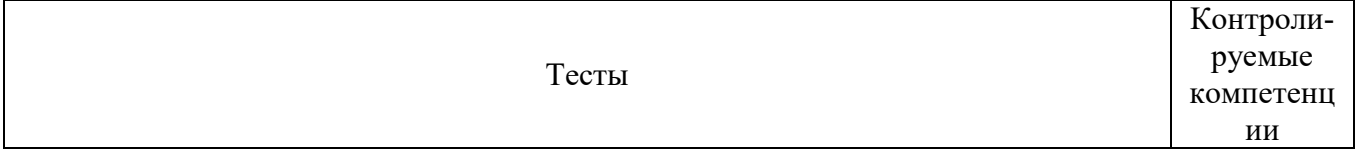

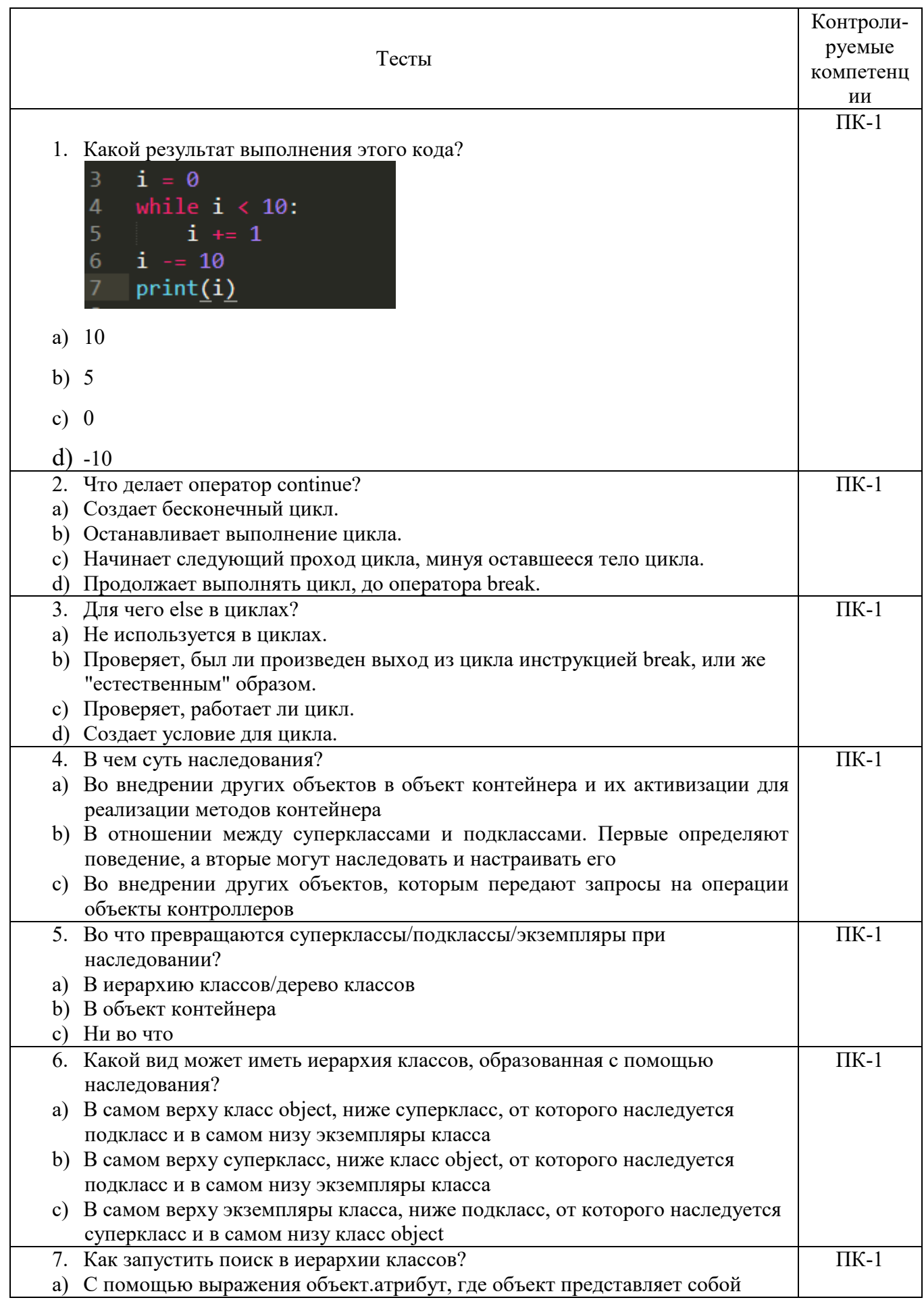

. . . . . . . . . . . . . . . . . . . .

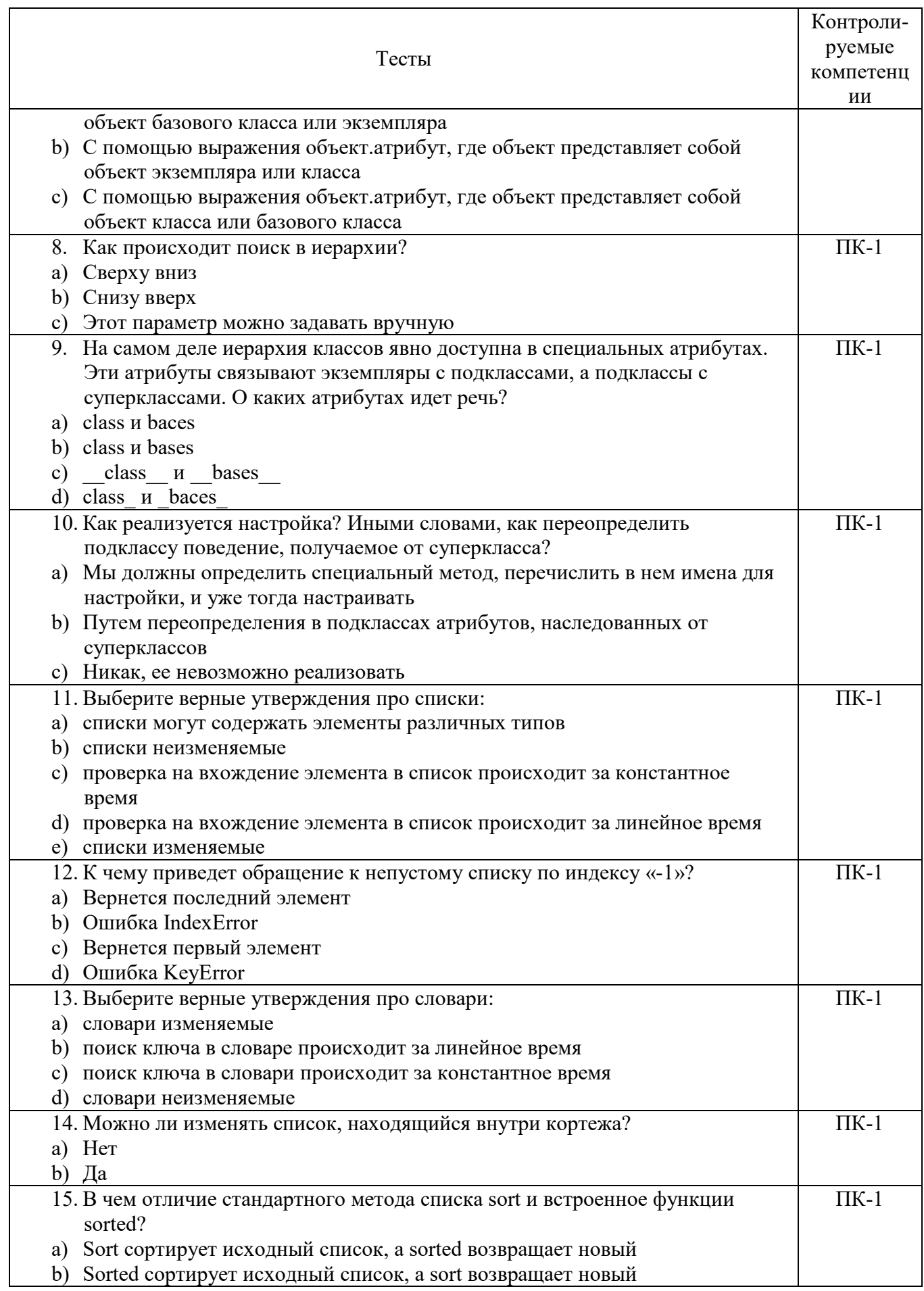

. . . . . . . . . . . . . . . . . . . .

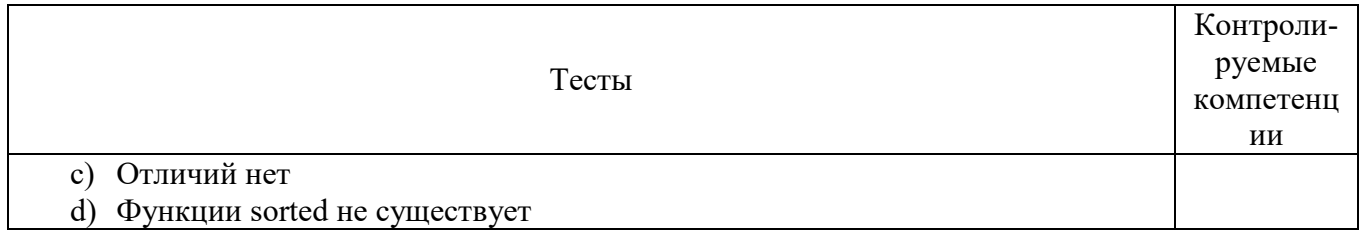

# **6.4 МЕТОДИЧЕСКИЕ МАТЕРИАЛЫ, ОПРЕДЕЛЯЮЩИЕ ПРОЦЕДУРЫ ОЦЕНИВАНИЯ ЗНАНИЙ, УМЕНИЙ, НАВЫКОВ И (ИЛИ) ОПЫТА ДЕЯТЕЛЬНОСТИ, ХАРАКТЕРИЗУЮЩИХ ЭТАПЫ ФОРМИРОВАНИЯ КОМПЕТЕНЦИЙ.**

#### **Формы билетов для проведения промежуточной аттестации по дисциплине**

Уральский социально-экономический институт (филиал) Образовательного учреждение профсоюзов высшего образования «Академия труда и социальных отношений» *Социально-экономический факультет*  Кафедра ГЕМД

*09.03.03 Прикладная информатика Дисциплина: «Программирование на языке Pyhton»* 

#### **Билет к экзамену № 1**

**Вопрос 1**. Написать программу выполняющие следующие действия: Создать произвольный список. Добавить новый элемент типа str в конец списка. Добавить новый элемент типа int на место с индексом. Добавить новый элемент типа list в конец списка. Добавить новый элемент типа tuple на место с индексом. Получить элемент по индексу. Удалить элемент. Найти число повторений элемента списка

**Вопрос 2**. Получите первый и последний элемент списка из первого задания.

Утверждено на заседании кафедры прикладной информатики и математики, протокол от  $N_2$  . Зав. кафедрой \_\_\_\_\_\_\_\_\_\_\_\_ *И.О. Тимофеева*

Критерии оценки изложены в шкале оценки для проведения промежуточной аттестации по дисциплине (п.6.2.).

#### **Оценка сформированности компетенций**

**ПК-1**. Способен проводить работы по интеграции программных модулей и компонент и проверку работоспособности выпусков программных продуктов.

**Вариант 1 Задание 1.**  Напишите программу, которая считывает три числа и выводит их сумму. Каждое число записано в отдельной строке.

#### **Задание 2.**

Напишите программу, которая считывает длины двух катетов в прямоугольном треугольнике и выводит его площадь. Каждое число записано в отдельной строке.

#### **Задание 3.**

n студентов делят k яблок поровну, неделящийся остаток остается в корзинке. Сколько яблок достанется каждому студенту? Сколько яблок останется в корзинке? Программа получает на вход числа n и k и должна вывести искомое количество яблок (два числа).

#### **Задание 4.**

Дано число n. С начала суток прошло n минут. Определите, сколько часов и минут будут показывать электронные часы в этот момент. Программа должна вывести два числа: количество часов (от 0 до 23) и количество минут (от 0 до 59). Учтите, что число n может быть больше, чем количество минут в сутках.

#### **Задание 5.**

Шоколадка имеет вид прямоугольника, разделенного на n×m долек. Шоколадку можно один раз разломить по прямой на две части. Определите, можно ли таким образом отломить от шоколадки часть, состоящую ровно из k долек. Программа получает на вход три числа: n, m, k и должна вывести YES или NO.

# **Вариант 2**

#### **Задание 1.**

Шахматный король ходит по горизонтали, вертикали и диагонали, но только на 1 клетку. Даны две различные клетки шахматной доски, определите, может ли король попасть с первой клетки на вторую одним ходом. Программа получает на вход четыре числа от 1 до 8 каждое, задающие номер столбца и номер строки сначала для первой клетки, потом для второй клетки. Программа должна вывести YES, если из первой клетки ходом короля можно попасть во вторую или NO в противном случае.

#### **Задание 2.**

Длина Московской кольцевой автомобильной дороги —109 километров. Байкер Вася стартует с нулевого километра МКАД и едет со скоростью v километров в час. На какой отметке он остановится через t часов?

Программа получает на вход значение v и t. Если v>0, то Вася движется в положительном направлении по МКАД, если же значение v<0, то в отрицательном.

Программа должна вывести целое число от 0 до 108 — номер отметки, на которой остановится Вася..

#### **Задание 3.**

Пирожок в столовой стоит a рублей и b копеек. Определите, сколько рублей и копеек нужно заплатить за n пирожков. Программа получает на вход три числа: a, b, n, и должна вывести два числа: стоимость покупки в рублях и копейках.

#### **Задание 4.**

По данному натуральному n ≤ 9 выведите лесенку из n ступенек, i-я ступенька состоит из чисел от 1 до i без пробелов.

#### **Задание 5.**

Август и Беатриса играют в игру. Август загадал натуральное число от 1 до n. Беатриса пытается угадать это число, для этого она называет некоторые множества натуральных чисел. Август отвечает Беатрисе YES, если среди названных ей чисел есть задуманное или NO в противном случае. После нескольких заданныъх вопросов Беатриса запуталась в том, какие вопросы она задавала и какие ответы получила и просит вас помочь ей определить, какие числа мог задумать Август.

В первой строке задано n - максимальное число, которое мог загадать Август. Далее каждая строка содержит вопрос Беатрисы (множество чисел, разделенных пробелом) и ответ Августа на этот вопрос.

Вы должны вывести через пробел, в порядке возрастания, все числа, которые мог задумать Август.

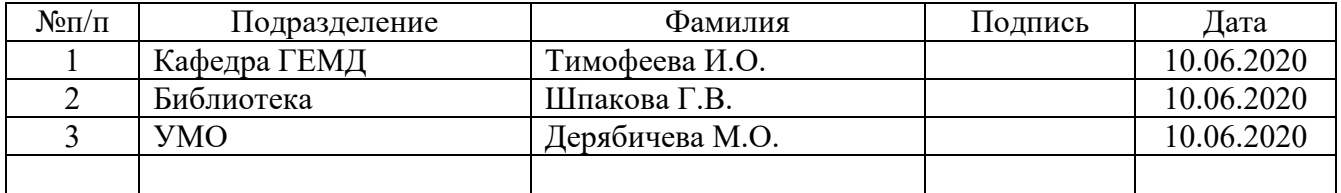

# **ЛИСТ СОГЛАСОВАНИЯ**